## DELPHI :DELPHI

PDF and the set of the set of the set of the set of the set of the set of the set of the set of the set of the

https://www.100test.com/kao\_ti2020/556/2021\_2022\_\_E8\_AE\_A1\_ E7\_AE\_97\_E6\_9C\_BA\_E4\_c97\_556173.htm

 $(\text{dpr})$   $(\text{dfm})$   $(\text{dfm})$  $\ket{\text{pas}}$ (dcu) Delphi Delphi  $1$ Object Pascal Delphi File I New I Application File l Open Project Project I' View Scouce program Projectl; { Projectl } uses Forms, { Forms } Unitl in Unitl. pas {Forml} { Forml  $'$  Unitl} {\$R res} {  $\qquad \qquad$  } 1  $\qquad$  Degln  $\qquad$  Application Initialize { } Application. CreateForm(1:Forml Forml) { Form} Application. Run; {
The Run {
Run } end 2. Projectl  $(2)$ uses uses (Form) (Unit)  $-$ uses $(3)\$ {\$R\* res} {\$R\* res}

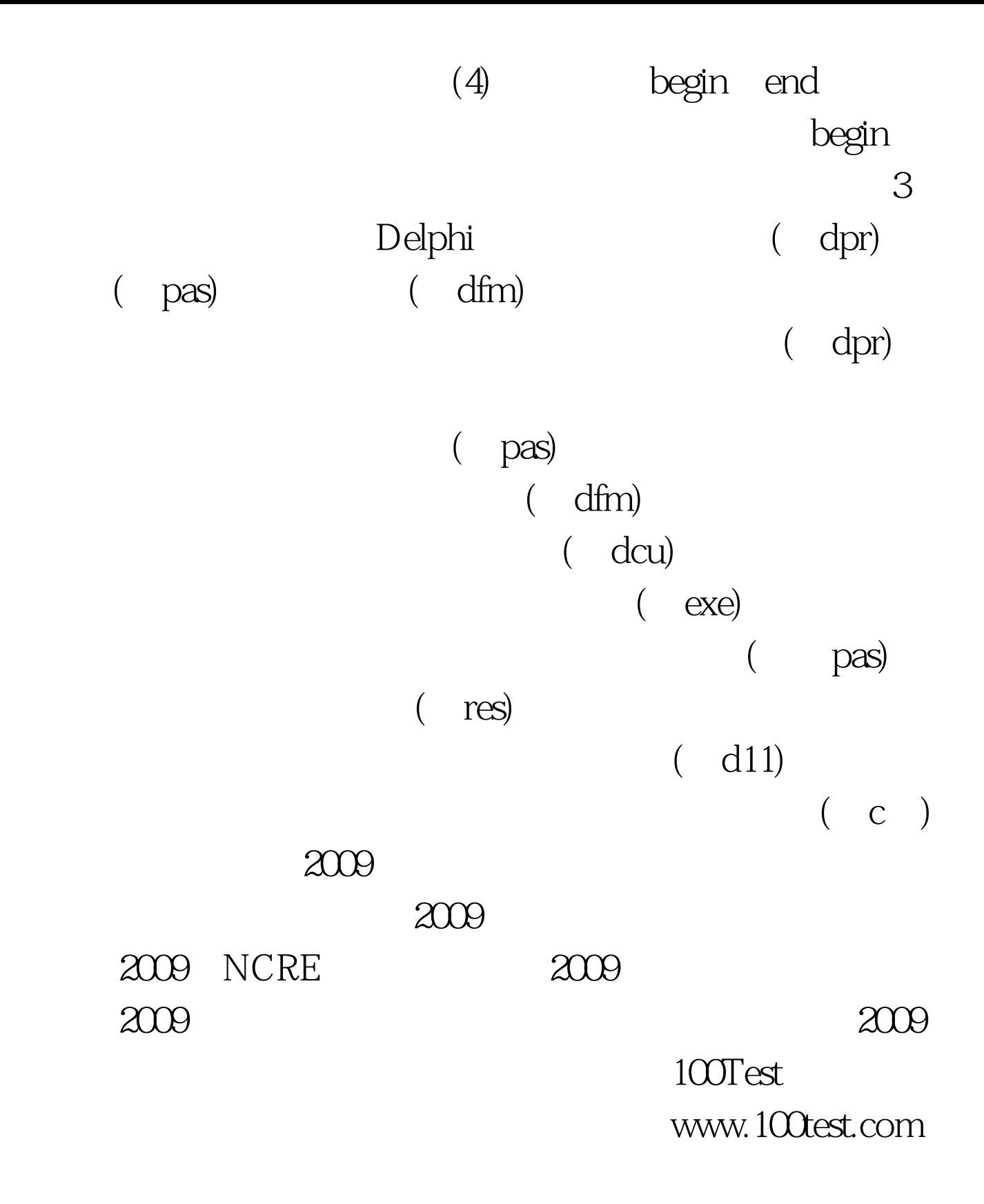